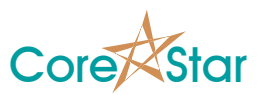

# **EddyVision 7.3 Release Notes**

December 20, 2012

These release notes document all changes from Rev 7.2 to Rev 7.3.

**Warning: Files created and/or modified with Rev 7.3 may not be readable with earlier versions.** 

### **1. General**

- 1.1. Fixed bug where not all lines of a table would always print out (e.g. in a DBMS query).
- 1.2. No longer prevent user from opening a project that was merely opened with a future version. Compatibility is checked on a file-by-file basis.
- 1.3. No longer exit software due to minor windows errors.
- 1.4. Misc internal bug fixes and improvements.

### **2. Analysis**

- 2.1. Fixed some bugs with multi-point curves.
- 2.2. Display fit quality in message box of Curve dialog.
- 2.3. You can now change the zero point of phase curve.
- 2.4. Display two digits for Volt curves.

### **3. DBMS**

3.1. Fixed bug related to printing query results (see above).

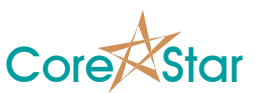

## **4. OMNI-200**

- 4.1. Greatly improved **REF NULL**.
- 4.2. Display a warning message if the quality of the **REF NULL** is poor.
- 4.3. Progress messages now display correctly in **Gain Cal** and other dialogs.
- 4.4. Added **View | Advanced** menu option to see **Ref Null** and **Hysteresis** parameters. NOTE: The **Ref Null** options are not stored in the tester config and should not be modified.
- 4.5. Added **View | Ref Null Result** to display stats related to **REF NULL**.
- 4.6. Modified the **Gain Cal** dialog and fixed a bug where the progress was not displayed.
- 4.7. Fixed the **Scope** so that it does not timeout.
- 4.8. Added **FFT** to the Scope display. It is displayed using **View | FFT** and is only meaningful if Decimation is 0.